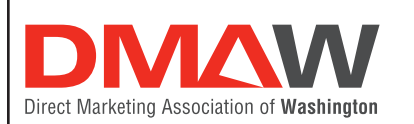

# **2019 DMAW MAXI AWARD ENTRY FORM FOR** *Multi-Channel Campaigns*

**DEADLINE: 5:00 PM, Friday, February 22, 2019**

**For EACH entry include one complete application. Please print or type.**

*Control Number*

*For DMAW Office use only* 

Version*: 1/2019*

*#* 

### *Step 1 - Applicant INFORMATION*

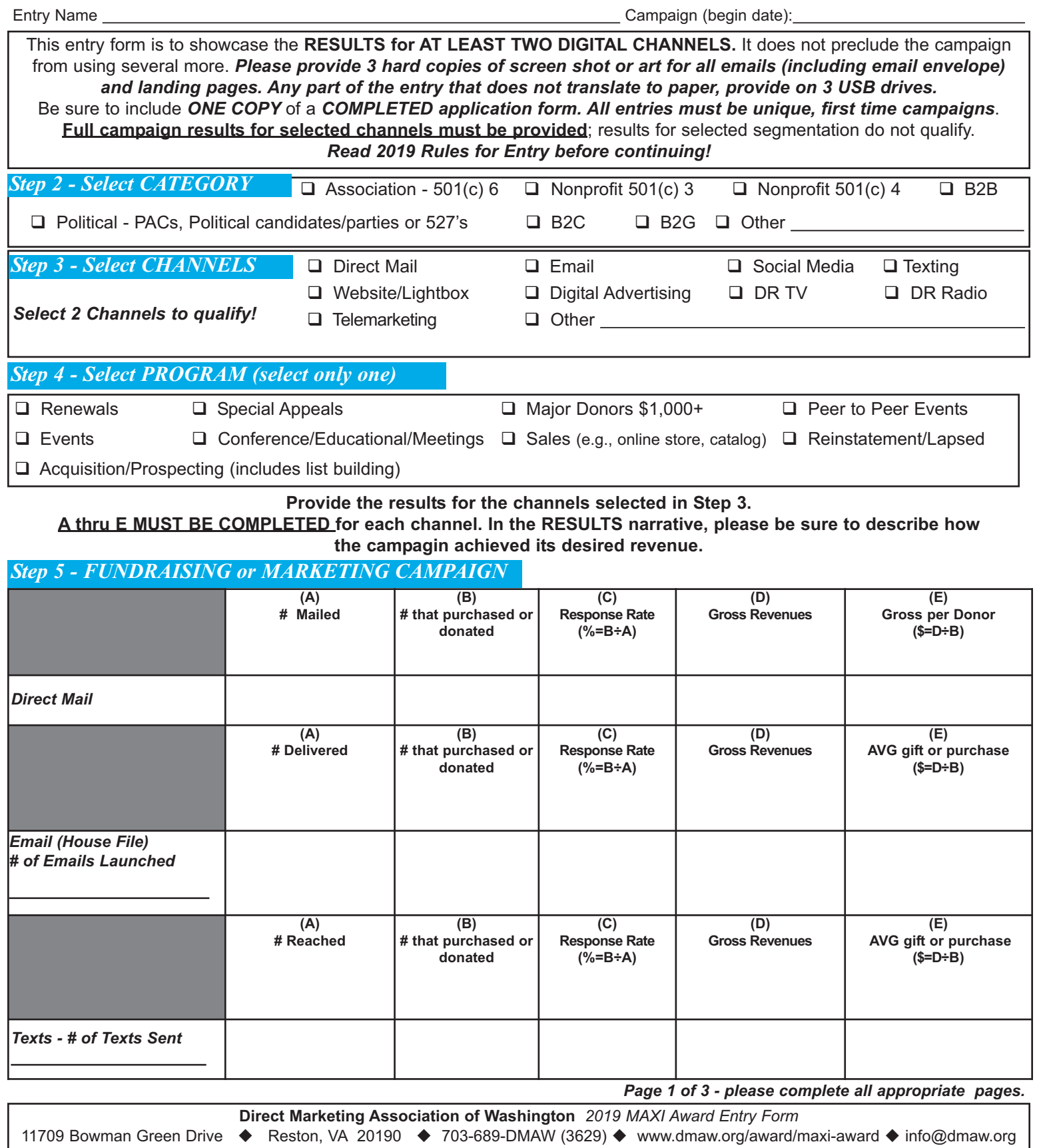

 $\overline{\phantom{a}}$ 

Entry Name Campaign (begin date):

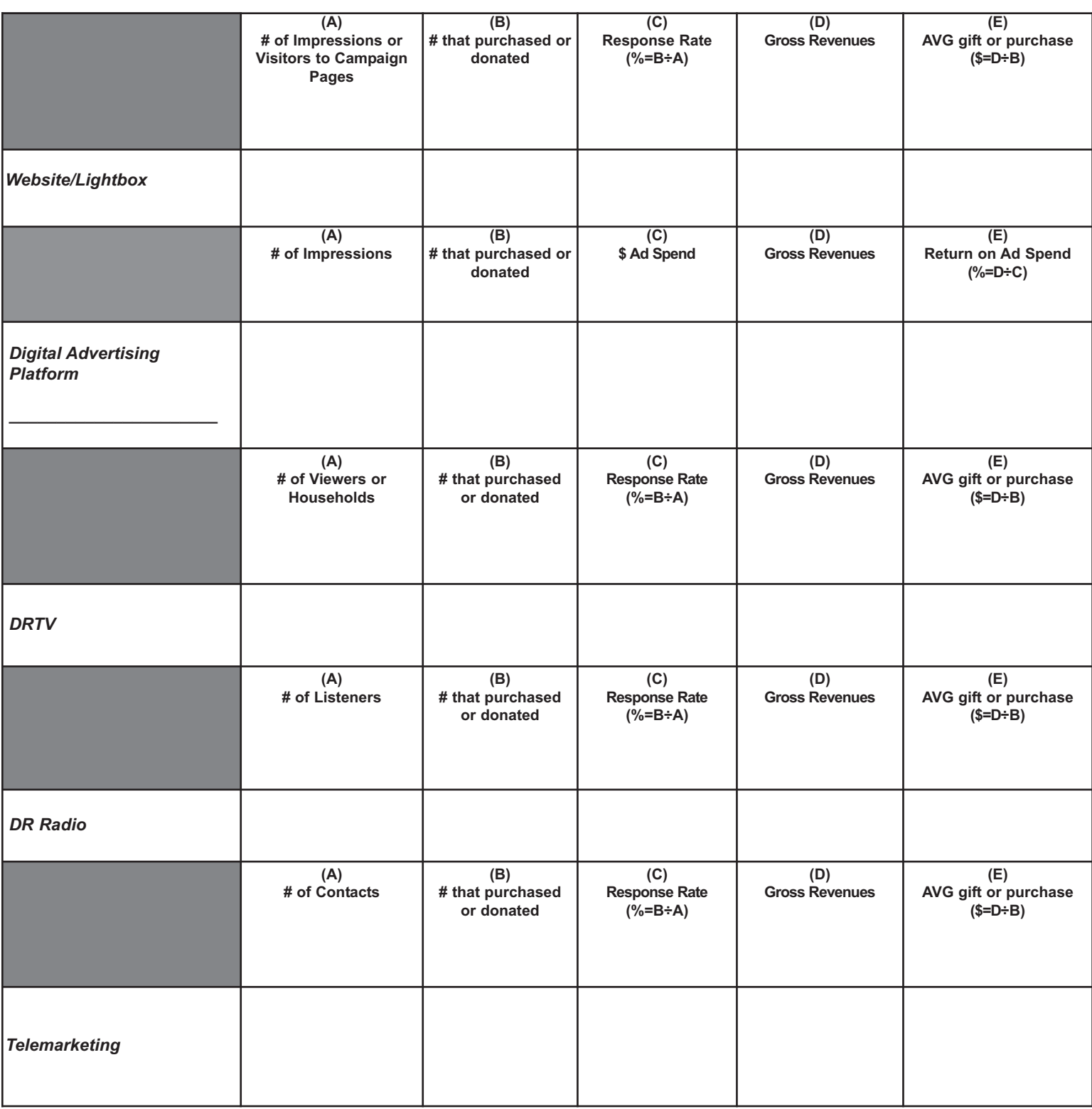

## *Go to page 3 to complete application!*

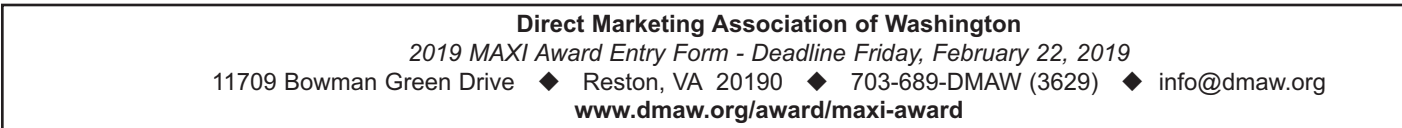

Entry Name Campaign (begin date):

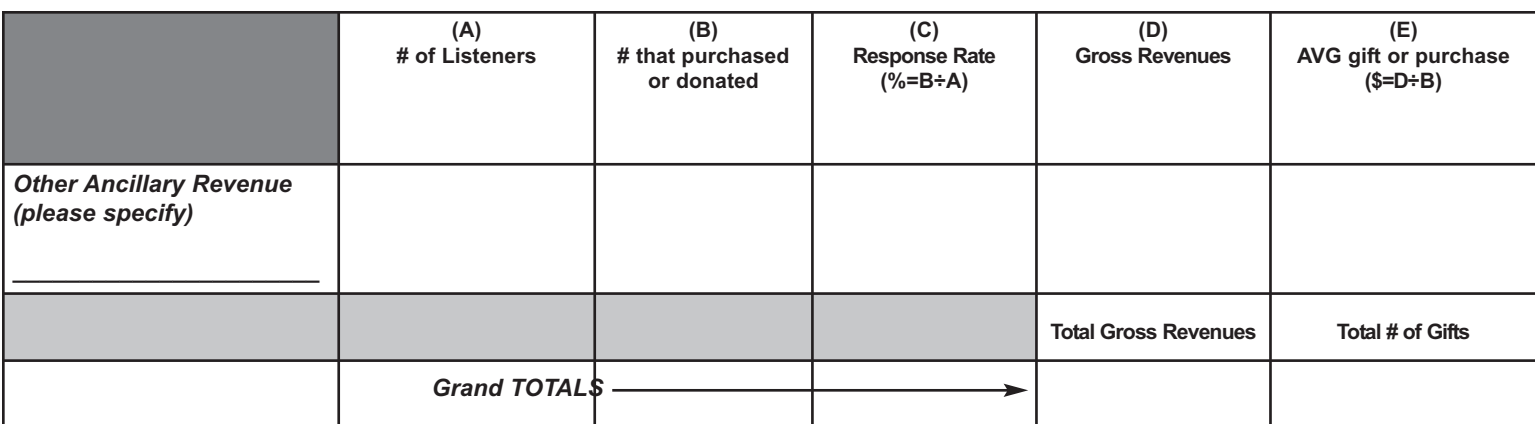

**\*Other can include paid dedicated email send, online acquisition partners, etc. Search paid for by Google Grant - please outline the value in descriptive portion.**

#### *Step 6 - Campaign DETAILS*

## **Tell us why these results are good for YOU.**

*Use a separate sheet of paper; must answer all 4 points - no more than a total of 500 words. Be thoughtful about what is written and be consistent in the reporting of data.*

**1. Outline your OBJECTIVE -** What were you trying to achieve? Increase donors?

**2. Outline your STRATEGY -** For example, what strategy did you put into place? What did you do differently than in your prior campaigns?

**3. Describe your AUDIENCE -** For example, were they lapsed? If so, for how long? Are they mid-level donors (define your mid-level donors)? Are they your major donors (define your major donors)?

**4. Decribe your RESULTS - THIS IS THE MOST IMPORTANT STEP!** Campaign data is required! If this was a test, did it beat control? If so, explain. Tie results back to the objective. **Numbers must match what has been put in Step 5.**

#### Be sure to include at the top of your page the Entry Name and Campaign Date. Paper clip ONLY to entry.

*Step 7 - Checklist for Submitting Multi-Channel Campaigns*

**Provide 3 samples for all media campaign efforts shown above**. Samples must be submitted by hard copy or 3 USB drives - Be sure to label your drives! And, be sure to include, when appropriate:

- $\Omega$  Full email envelope to, from, date/time, subject
- $\Omega$  Screen shot or art for all emails and landing pages
- $\bigcirc$  If entry is part of an online campaign that had a micro-site, used multi-pages on organization's website, or includes flash, video, audio or other multi-media features that do not translate to paper provide on USB drive (PC compatible - and be sure to label your drives!).
- $\Omega$  An application form

*Be sure to block out all references to the agency and its name! Anonymity is crucial!*